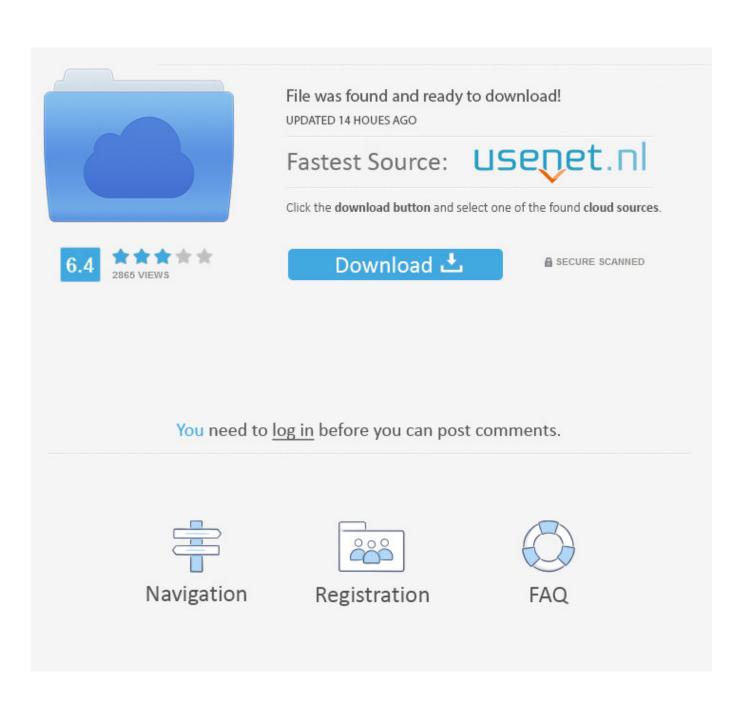

Rift For Mac

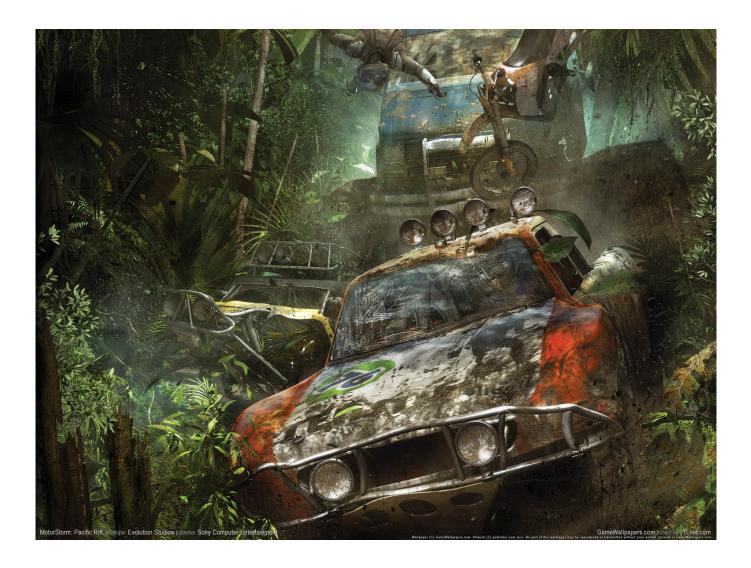

Rift For Mac

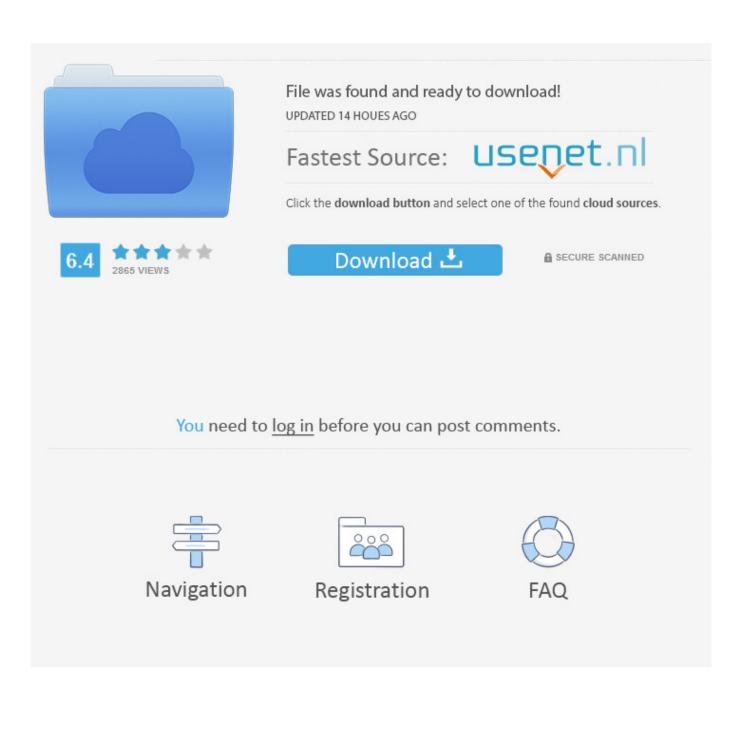

I played WoW for a very long time; and especially for the reason, I do not have to run a second Os for playing this game.. After Trion had announced the fight to WoW, it would be right and logical to come up with a special Client for Mac! So will there be a special Rift-Client in Future? I really would love to get an Answer from you.

<u>rift</u>
<u>rift fortnite</u>
rift valley

I typically prefer playing MMO's on a PC but my profession has taken a strong turn down the Apple road and it is what I do all my work on now.. Step 5: Follow the instruction on the Oculus Rift Software and also set up your device physically.. Learn more about Rift, Rift S, Quest and Go Oculus puts a hold on Mac support For a while, it was assumed that the Oculus Rift would work with Mac just as it was intended to work with Windows, but back in May 2015, the company cleared up the.

### rift

rift, rift meaning, rift definition, rift valley, rift fortnite, rift meaning in marathi, rift meaning in hindi, rift synonym, rift valley meaning, rift valley in india, rift valley definition, rift zone, rifton chair, rifton ny <u>Minecraft Pocket Edition V0.3.0 Alpha</u>

The Oculus Rift runtime for OS X is intended primarily for mobile developers who wish to develop for Gear VR on a Mac, and who would like to be able to run applications on the Mac for development reference.. But I am still wondering, if there will be a Rift-Client for Mac, cause there are still some negatives.. Oct 03, 2019 Once you are on the Windows OS, download the Oculus Rift software onto your Mac from the Oculus website.. Separately, the AMD FirePro D500s in the Mac Pro are less than half of what is needed to power these headsets. <u>How To Install Themes On Huawei Ascend Y300 Software</u>

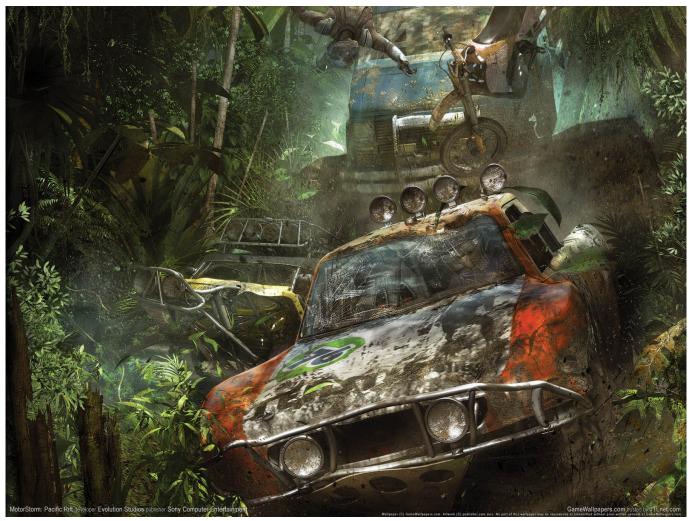

A Touch Of Schmilsson In The Night Zippyshare

# rift fortnite

#### Unduh Whatsapp Android Di Cara Daftar

I am using Mac since almost 16 years I Have a Mac Pro 8-Core; running Rift via Bootcamp under Windows 7 64-Bit.. First of all is the fact, you have to boot all the time from Mac to Win and back and so on and so on. <u>Wwe Raw Games Free Download</u> For Pc 2009 Beyonce

## rift valley

#### Bit Defender Antivirus 2010

While for a while, it was assumed that the Oculus Rift would work with Mac just as it was intended to work with Windows, but back in May 2015, the company cleared up the confusion in a blog post.. Defy reality and distance with Oculus Our VR headsets connect people and redefine digital gaming and entertainment.. Rift Download For MacRift For MacOct 04, 2010 I haven't seen very much information but has there been any news about Rift releasing on a MAC? I was considering either building a new machine or just buying a MAC and a nice display.. Secondly you can not use your Mac-Programms, while running Rift Some times it just would be nice to do something different, while waiting for dungeon-entrie or so.. With the likes of the hugely popular HTC Vive and Oculus Rift now available to buy around the world, many Mac users are wondering if you

can use VR on a Mac and if so, how.. And there you go, that's how you can connect your Oculus Rift to your Mac. This is (unfortunately I have to say this) where Blizzard is doing the better job.. Jun 03, 2016 The world of Apple desktop computers is a little different Apple's Mac Pro is a powerhouse of performance, but the individual GPUs used in this first generation weren't individually enough to power Oculus Rift or HTC Vive.. Here is where we explain all you need to know about Oculus Rift Mac support Can you use Oculus Rift with Mac? Oculus puts a hold on Mac support. 773a7aa168 <u>Quickbooks Desktop 2019 Mac Download</u>

773a7aa168

Baixar Filme Anaconda 2 Dublado Gratis